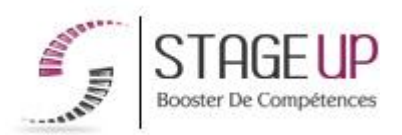

# **FORMATION PROFESSIONNELLE COMMUNICATION**

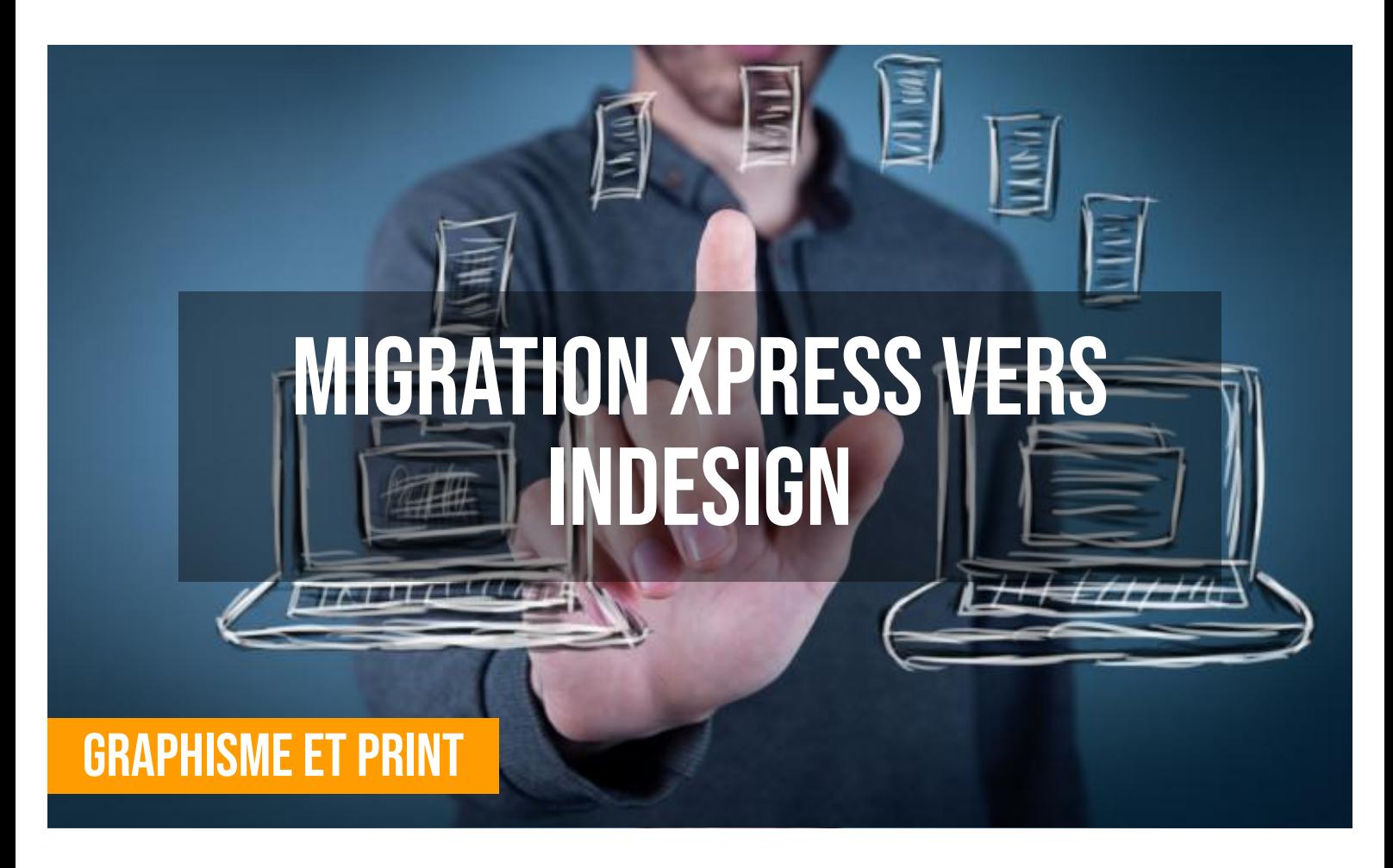

## **문 PUBLIC**

Infographistes, journalistes, photographes, designers ou toute personne ayant besoin du logiciel de mise en page.

## **PRÉREQUIS**

Maîtriser les fonctions de base et avancées du logiciel XPRESS (cf. CM02012 & cf. CM02013) serait un plus.

#### **<b>***<u>OBJECTIFS DU</u>* **STAGE**

La formation MIGRATION XPRESS VERS INDESIGN a pour objectif de maîtriser les fonctions de base d'INDESIGN afin de mieux appréhender la migration.

# **MIGRATION XPRESS VERS INDESIGN FORMATION RÉF. CM02014 : Formation au logiciel Indesign**

 $\bullet$  2 jours  $\bullet$  Partout en France

**Prise en charge OPCO: oui** 

Vous êtes un professionnel à la recherche d'une formation **Migration Xpress vers indesign** ?

STAGE UP met à votre disposition toute son expertise technique et pédagogique qui vous permettra d'atteindre vos objectifs.

Que vous soyez une entreprise ou un institutionnel, la formation **Migration Xpress vers indesign** est assurée par nos formateurs sélectionnés pour leurs compétences reconnues (certification….) et leurs qualités relationnelles.

## **O** DURÉE

2 jours

## **PÉDAGOGIE**

Formation dispensée par un formateur professionnel spécialisé principalement dans les logiciels PAO et de graphisme des gammes QUARK et ADOBE.

#### PC / Mac complet.

Divers supports de cours fournis.

Méthode pédagogique participative. Validation des acquis (QCM). Attestation de formation. Formation théorique et pratique.

#### *<u>OINFORMATIONS*</u> **COMPLÉMENTAIRES**

**TARIF :** Nous consulter  $\mathbf{\hat{1}\hat{?}}$  1 à 10 personnes **RENSEIGNEMENTS :** [contact@stageup.fr](mailto:contact@stageup.fr)

Quelque soit le niveau des stagiaires, un suivi pédagogique est assuré avant, pendant et après la formation, de manière à constater les acquis et ainsi permettre une mise en œuvre rapide dans un contexte professionnel.

Vous souhaitez organiser votre formation **Migration Xpress vers indesign** facilement et de manière personnalisée ? Optez pour une solution en intra, ou participez à une de nos sessions collectives (inter), dans la limite des places disponibles.

Participez à la formation Migration Xpress vers indesign à [Paris,](https://stageup.fr/formations/migration-xpress-vers-indesign/paris/) [Lille,](https://stageup.fr/formations/migration-xpress-vers-indesign/lille/) [Marseille](https://stageup.fr/formations/migration-xpress-vers-indesign/marseille/), [Lyon](https://stageup.fr/formations/migration-xpress-vers-indesign/lyon/), [Bordeaux,](https://stageup.fr/formations/migration-xpress-vers-indesign/bordeaux/) [Toulouse](https://stageup.fr/formations/migration-xpress-vers-indesign/toulouse/), [Strasbourg,](https://stageup.fr/formations/migration-xpress-vers-indesign/strasbourg/) [Nantes,](https://stageup.fr/formations/migration-xpress-vers-indesign/nantes/) [Montpellier,](https://stageup.fr/formations/migration-xpress-vers-indesign/montpellier/) [Rennes](https://stageup.fr/formations/migration-xpress-vers-indesign/rennes/), [Grenoble](https://stageup.fr/formations/migration-xpress-vers-indesign/grenoble/), [Angers,](https://stageup.fr/formations/migration-xpress-vers-indesign/angers/) [Clermont-Ferrand,](https://stageup.fr/formations/migration-xpress-vers-indesign/clermont-ferrand/) [Nancy.](https://stageup.fr/formations/migration-xpress-vers-indesign/nancy/)

## **Contenu**

## **L'interface**

- ► visualiser l ensemble des outils et menus contextuels.
- ► paramétrer les préférences.

## **Le document**

- ► gérer le format du document (marges, colonnes, repères…).
- ► préparer et utiliser des pages types.
- ► organiser et folioter les pages.

## **Les objets**

- ► créer des objets et des traces de bézier.
- ► convertir la forme d'un objet.
- ► grouper et actionner des objets (déplacer, dupliquer, aligner, repartir, déformer…).
- ► travailler avec des plans de superposition et des calques empilés.

## **Les attributs graphiques**

- ► les différentes normes (rvb, cmjn, pantone…).
- ► séparation quadri, tons directs, défonce, surimpression du noir.
- ► gérer les couleurs en aplat et dégradés.
- ► ombre portée, contour progressif, transparence.
- ► les styles d'objets.

#### **Le texte**

- ► saisir, importer, corriger et chainer du texte.
- ► gérer les encarts, les colonnes, caler verticalement du texte dans son bloc.
- ► gérer la typographie du caractère et le format du paragraphe.
- ► régler les césures et la justification.
- ► filets de paragraphes, lettrines.
- ► grille d'alignement du texte.
- ► jouer avec les styles (caractères, imbriques…).

► texte curviligne, texte vectorisé.

#### **Les images**

- ► les formats de fichiers d'image.
- ► importer, cadrer, détourer et habiller des images.
- ► gérer les couleurs des images importées.
- ► gérer les liens avec les fichiers importés.

#### **Les tableaux**

- ► créer un tableau.
- ► importer un tableau de word ou d'excel.
- ► formater, fusionner des cellules.
- ► appliquer un style de cellules ou de tableau.

#### **Méthodes d'organisation**

- ► les modèles de documents.
- ► les bibliothèques d'objets.

#### **La préparation à l'impression**

- ► imprimer une épreuve du document.
- ► vérifier les transparences, les séparations.
- ► vérifier et préparer un document pour le flashage.
- ► exporter en pdf.

## **Fin de formation**

- ► conclusions.
- ► test de niveau et correction.
- ► évaluation qualitative.
- ► validation des acquis.
- ► remise de l'attestation de formation.
- ► remise d'un support de cours et documents annexes.

**Nos formations Migration xpress vers Indesign** sont réalisables partout en France, à domicile ou sur lieu de travail.

**Formation Migration xpress vers Indesign** Paris, Lyon, Marseille, Lille, Nice, Bordeaux, Toulouse, Montpellier, Strasbourg…

Formation prise en charge par les OPCO tels que (OPCO EP, FIF PL, Atlas, Afdas, Akto...)

#### **Fin de formation**

- ► conclusions.
- ► test de niveau et correction.
- ► évaluation qualitative.
- ► validation des acquis.
- ► remise de l'attestation de formation.
- ► remise d'un support de cours et documents annexes.

#### **Votre formateur Migration Xpress vers indesign**

Des experts à votre service

Fort d'une expérience opérationnelle en projet, votre formateur **Migration Xpress vers indesign** a été sélectionné par nos services pédagogiques tant pour son expertise que pour ses qualités pédagogiques et sa volonté de transmettre son savoir faire.

#### **Formation Migration Xpress vers indesign dans vos locaux ou en ligne**

Quel format choisir ?

Ces deux formats de formation offrent chacun leurs intérêts pratiques. Chaque participant ayant ses préférences et ses contraintes en matière d'organisation, nous vous garantissons une formation réussie que ce soit en présentiel ou en distanciel.

#### **Les avantages du présentiel :**

Déplacement dans vos locaux et partout en France. La formation peut soit se dérouler dans une pièce dédiée soit dans la pièce principale de votre agence si sa configuration le permet.

- ► meilleur relationnel avec le formateur.
- ► meilleure assiduité.
- ► temps de formation concentré sur une période donnée.
- ► possibilité de former plusieurs personnes simultanément et de manière plus efficace.

#### **Les avantages du distanciel :**

Il est important d'être équipé du matériel nécessaire à savoir : poste informatique équipé, connexion internet fibre, webcam, micro et casque audio. Un lien de réunion type Zoom ou Teams sera fourni aux stagiaire directement par le formateur.

- ► possibilité d'espacer les séances.
- ► nombre de participants plus limité.

#### **Comment financer la formation Migration Xpress vers indesign ?**

#### OPCO, POLE EMPLOI, CPF...

En tant qu'organisme de formation s'adressant principalement aux professionnels, nous vous conseillons et nous vous accompagnons dans vos démarches pour la prise en charge en tout ou partie de votre formation **Migration Xpress vers indesign** Nos principaux partenaires sont les OPCO tels que par exemple :

- ► [opco ep](https://www.opcoep.fr/) pour les salariés d'agences d'architecture.
- ► [atlas](https://www.opco-atlas.fr/) pour les bureaux d'études et économistes de la construction
- ► [fif pl](https://www.fifpl.fr/) pour leurs dirigeants non salariés en profession libérale.

► [afdas](https://www.afdas.com/) pour les salariés d'agences de communciation, spectacle, production...

un chiffrage ainsi que les possibilités de financements selon votre opco vous seront adressés par un de nos conseillers en formation.

**Ils nous ont fait confiance pour leur formation Migration Xpress vers indesign ?** [voir un échantillon de quelques clients](https://stageup.fr/references-clients/)

**Nos formations Migration Xpress vers indesign** sont réalisables partout en France, à domicile ou sur lieu de travail. **Formation Migration Xpress vers indesign** Paris, Lyon, Marseille, Lille, Nice, Bordeaux, Toulouse, Montpellier, Strasbourg… Prise en charge par votre OPCO (Atlas, Opco EP, Akto, Afdas, FIF PL...).

#### **Centre de formation STAGE'UP**

Siège social: 23 rue Antigna 45000 ORLEANS Service commercial: 14 rue d'Amsterdam 75009 PARIS Siret: 488 346 610 000 30 APE: 8559A N° Existence: 24 45 02361 45 email: contact@stageup.fr **01 47 23 79 72**

formation dispensée PARTOUT EN FRANCE

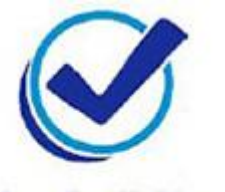

formation éligible **PLAN DE FORMATION**